.

# The response message for **Operations. ListOperations**

[\(/automl/docs/reference/rest/v1beta1/projects.locations.operations/list#google.longrunning.Operations.L](https://cloud.google.com/automl/docs/reference/rest/v1beta1/projects.locations.operations/list#google.longrunning.Operations.ListOperations) istOperations)

#### JSON representation

### Fields

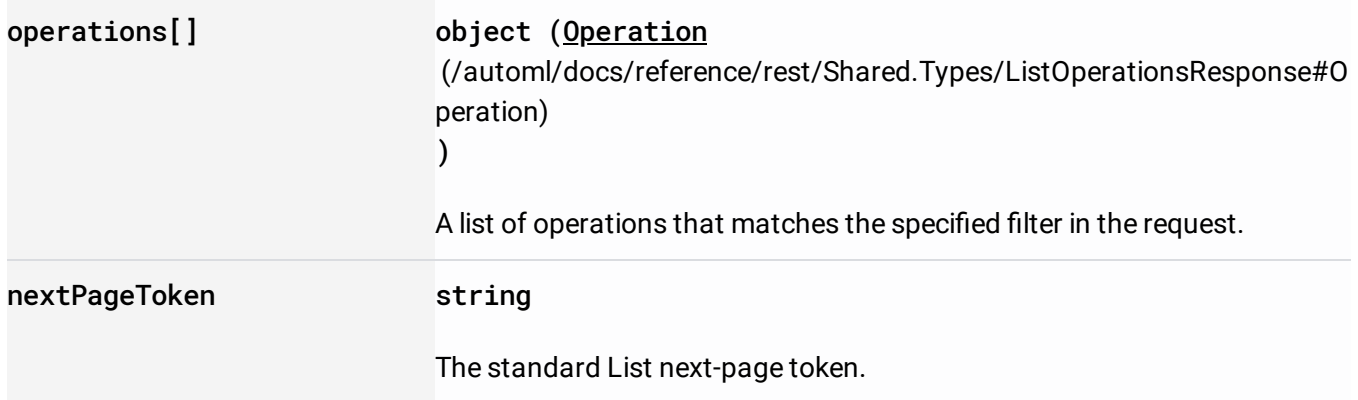

This resource represents a long-running operation that is the result of a network API call.

#### JSON representation

### JSON representation

## Fields

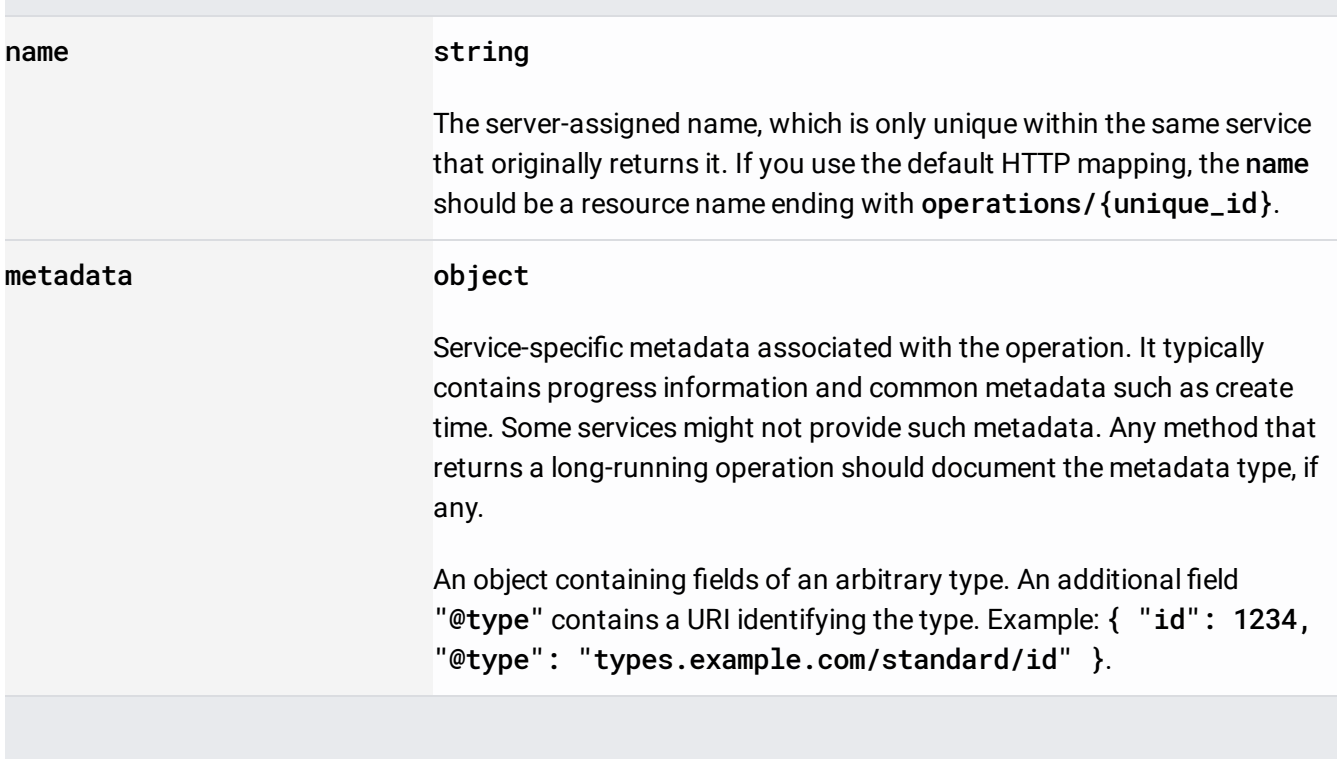

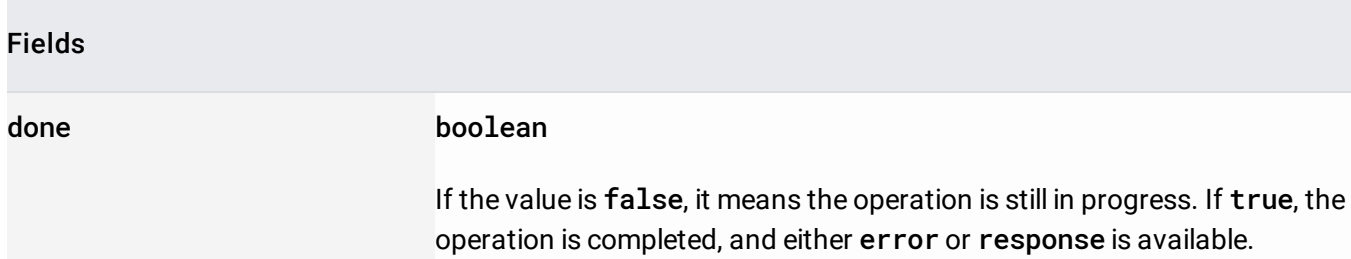

Union field result. The operation result, which can be either an error or a valid response. If done == false, neither error nor response is set. If done == true, exactly one of error or response is set. result can be only one of the following:

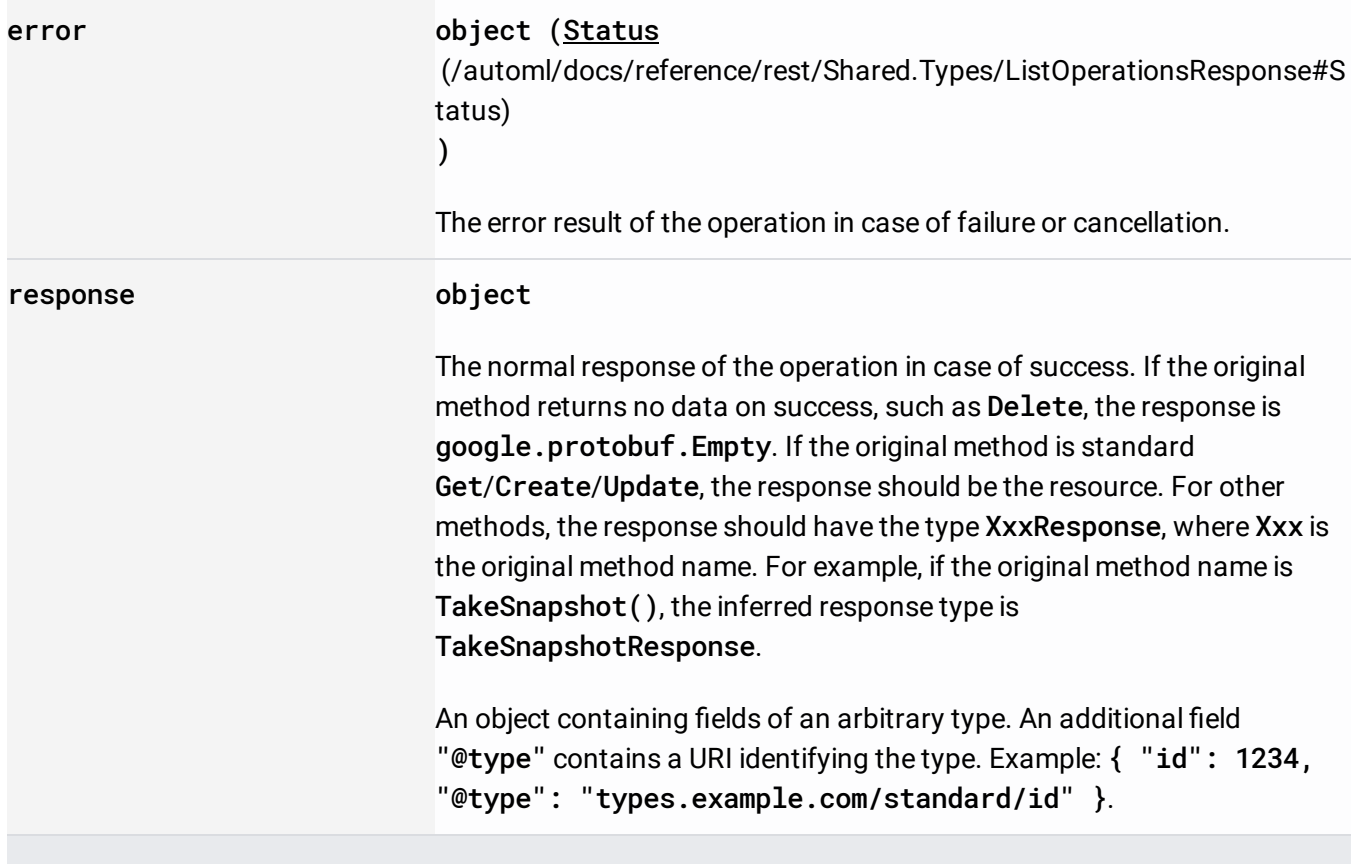

The Status type defines a logical error model that is suitable for different programming environments, including REST APIs and RPC APIs. It is used by gRPC [\(https://github.com/grpc\)](https://github.com/grpc). Each Status message contains three pieces of data: error code, error message, and error details.

You can find out more about this error model and how to work with it in the API Design Guide [\(https://cloud.google.com/apis/design/errors\)](https://cloud.google.com/apis/design/errors).

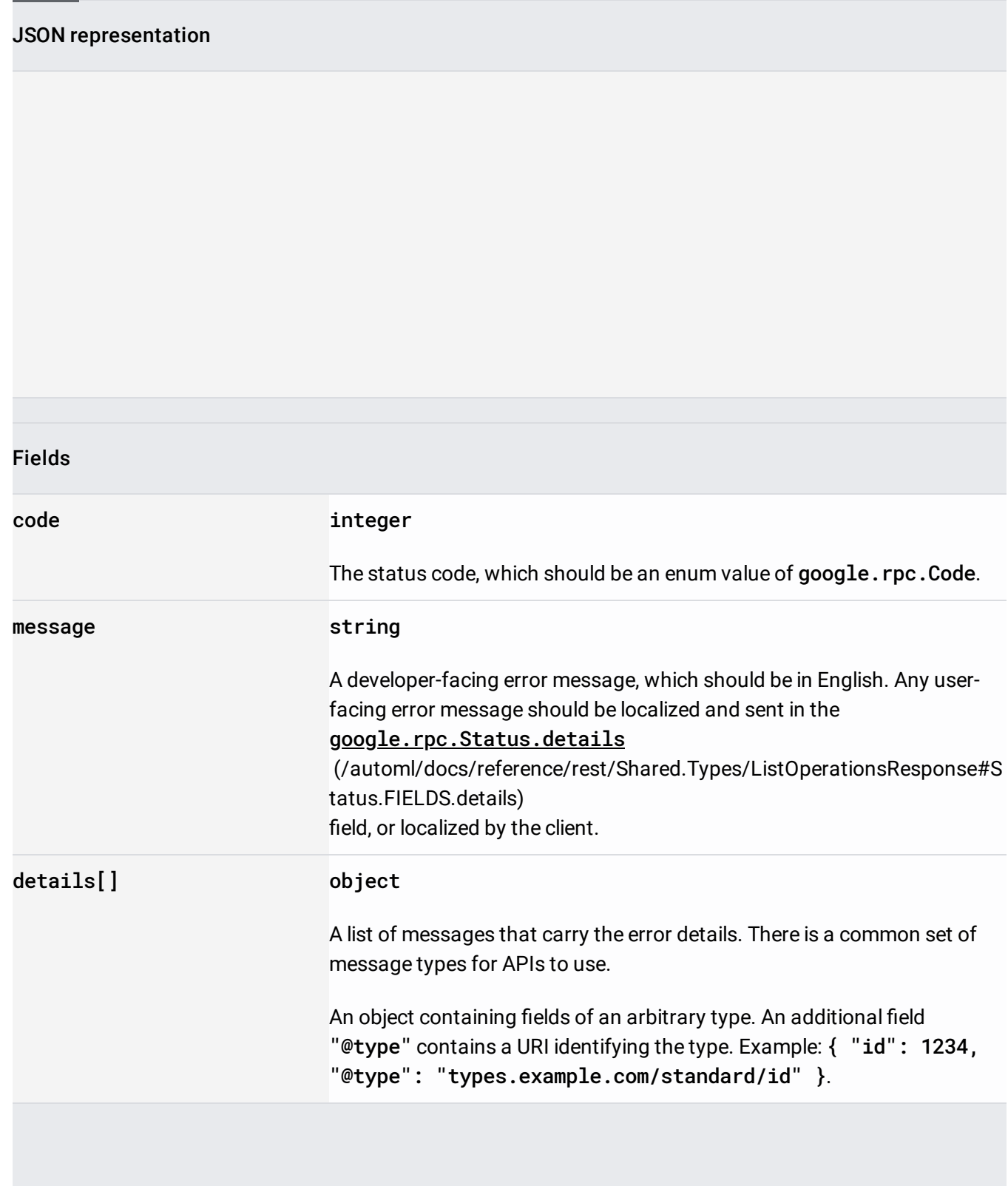